# **DLOGWMSMSP-13109 DT AJUSTE PADRONIZAÇÃO DO<br>PARÂMETRO - DICIONÁRIO / FONTE / DOCUMENTAÇÃO (D**

## **Sumário**

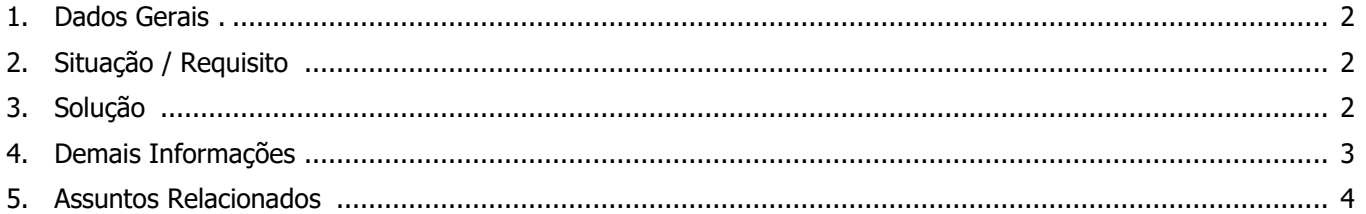

## **DLOGWMSMSP-13109 DT AJUSTE PADRONIZAÇÃO DO PARÂMETRO – DICIONÁRIO / FONTE / DOCUMENTAÇÃO**

## **1. Dados Gerais**

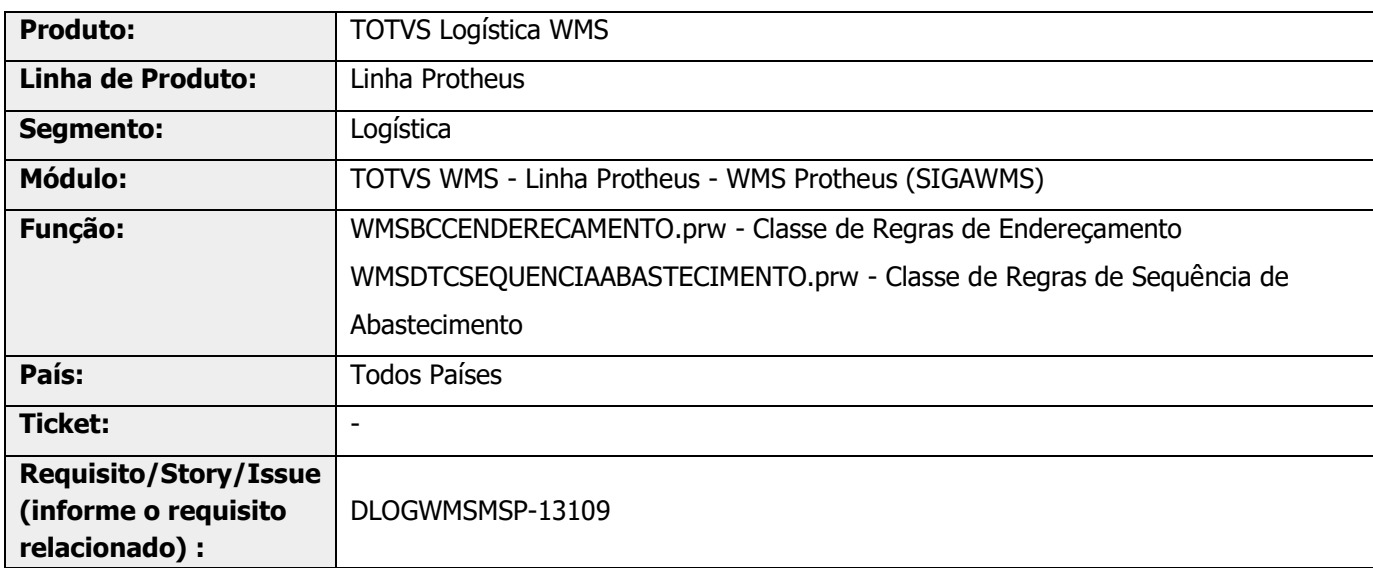

## **2. Situação / Requisito**

Permitir que seja realizado o armazenamento priorizando a estrutura de **Picking**, somente quando não houver estoque do produto na estrutura de **Pulmão**, no armazém selecionado pela rotina WMSA150 (Execução de Servicos).

Essa implementação tem o objetivo de reduzir as movimentações para ressuprir os endereços de *picking*, uma vez que, quando o pulmão está vazio, o estoque que está sendo armazenado é o estoque que na sequência será enviado para abastecer o *picking*. Ou seja, no lugar de gerar uma movimentação de armazenagem no pulmão, seguida de uma movimentação de abastecimento para o picking, gerar já uma movimentação para armazenar no *picking.* 

## **3. Solução**

Foi gerado um novo parâmetro, **MV\_WMSENPK,** que prioriza armazenar em picking quando o pulmão não possui estoque.

Caso o conteúdo esteja igual a **.T.** será avaliado se existe estoque em pulmão. Se não existir, o armazenamento será na Estrutura Picking (se ela estiver no cadastro), independente do que está informado no campo **Prior. End.** do cadastro de Sequência de Abastecimento.

Informações adicionais sobre esse parâmetro podem ser obtidas no documento: [DT Novos parâmetros WMS](https://tdn.totvs.com/pages/viewpage.action?pageId=634028077)  - [MV\\_WMSENPK e MV\\_WMSPKFX.](https://tdn.totvs.com/pages/viewpage.action?pageId=634028077)

## **DLOGWMSMSP-13109 DT AJUSTE PADRONIZAÇÃO DO PARÂMETRO – DICIONÁRIO / FONTE / DOCUMENTAÇÃO**

#### **Exemplo**

**°** Sequência de abastecimento: 1-Pulmão, 2-Picking

#### **Cenário 1 - Produto A**

Saldo de estoque em picking - 10 Saldo de estoque em pulmão -1000

#### **Cenário 2 - Produto B**

Saldo de estoque em picking -5 Saldo de estoque em pulmão 0

**°** Quando o parâmetro estiver ativo, ou seja, prioriza armazenar em picking quando o pulmão estiver sem estoque, o resultado em cada um dos cenários seria:

Cenário 1 - Armazena no pulmão Cenário 2 - Armazena no picking

**°** Se o parâmetro não estiver ativo, processo atual do sistema, a armazenagem nos dois cenários respeita a sequência de abastecimento e envia para pulmão.

#### **Exemplo de Utilização**

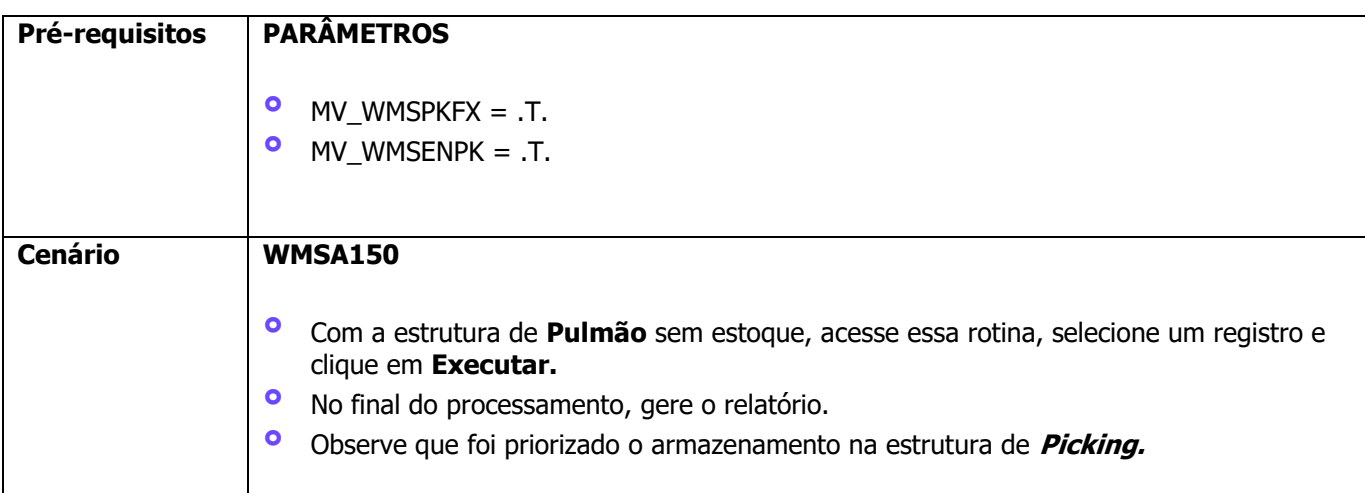

## **4. Demais Informações**

#### **Tabelas Utilizadas**

**°** D14 - Saldo por Endereço WMS

## **5. Assuntos Relacionados**

#### **Parâmetros**

- **<sup>•</sup> MV\_WMSENPK -** Prioriza armazenar em *picking* quando pulmão não possui estoque ( .T.)<br>• MV WMSPKEX Busca somente enderecos de *picking* fixos para o enderecamento? ( T )
- **° MV\_WMSPKFX -** Busca somente endereços de picking fixos para o endereçamento? (.T.)

#### **Documento Técnico**

**°** [DT Novos parâmetros WMS -](https://tdn.totvs.com/pages/viewpage.action?pageId=634028077) [MV\\_WMSENPK e MV\\_WMSPKFX](https://tdn.totvs.com/pages/viewpage.action?pageId=634028077)